C:\Users\Bjoern\Desktop\Eigene Dateien\Lehre\2015 SS\Oekonometrie\Blatt 2\R-Lsg.txt Dienstag, 5. Mai 2015 17:30

```
#Blatt 2, Aufgabe 5
```

```
wohnungen = read.table("C:/Users/Bjoern/Desktop/Eigene Dateien/Lehre/2015 
SS/Oekonometrie/Blatt 1/miete03.txt", header=TRUE, sep=" ")
y = wohnungen$nm
```

```
x = wohnungenx \in \mathbb{R}plot(x,y, xlab="x", ylab="y")
betal = cov(x, y)/var(x)beta0 = mean(y) - beta1*mean(x)
print(paste("beta0 ",beta0, sep=""))
print(paste("betal ", betal, sep=""))
sst = sum(\y-mean(y))^2yhat = beta0 + beta1 * xsse = sum('yhat-mean(y))^2)print(paste("R^2 ",sse/sst, sep=""))
curve(beta1*x+beta0, add=T, col="red", lwd=3)
print("")
```

```
y = wohnungen$nm
x = log(wohnungen$wfl)
plot(x,y, xlab="log(x)", ylab="y")
betal = cov(x, y)/var(x)beta0 = mean(y) - beta1*mean(x)
print(paste("beta0 ", beta0, sep=""))
print(paste("beta1 ", beta1, sep=""))
sst = sum( (y-mean(y))^2)yhat = beta0 + beta1 * xsse = sum('yhat-mean(y))^2)print(paste("R^2 ",sse/sst, sep=""))
curve(beta1*x+beta0, add=T, col="red", lwd=3)
print("")
```

```
y = log(wohnungen$nm)
x = wohnungen$wfl
plot(x, y, xlab="x", ylab="log(y)")
beta1 = cov(x, y)/var(x)beta0 = mean(y) - beta1*mean(x)
print(paste("beta0 ",beta0, sep=""))
print(paste("beta1 ",beta1, sep=""))
sst = sum ((y-mean(y))^2)
yhat = beta0+beta1\starx
sse = sum(\theta_{\text{yhat-mean}}(y))^2print(paste("R^2 ",sse/sst, sep=""))
curve(beta1*x+beta0, add=T, col="red", lwd=3)
print("")
```

```
y = log(wohnungen$nm)
x = \log(w \text{ohnungen}\$wfl)plot(x, y, xlab="log(x)", ylab="log(y)")
betal = cov(x, y) / var(x)beta0 = mean(y) - beta1*mean(x)
print(paste("beta0 ",beta0, sep=""))
print(paste("beta1 ",beta1, sep=""))
```
sst = sum((y-mean(y))^2)  $yhat = beta0 + beta1 * x$ sse =  $sum(\theta x)$ print(paste("R^2 ",sse/sst, sep="")) curve(beta1\*x+beta0, add=T, col="red", lwd=3)

## #Ausgabe

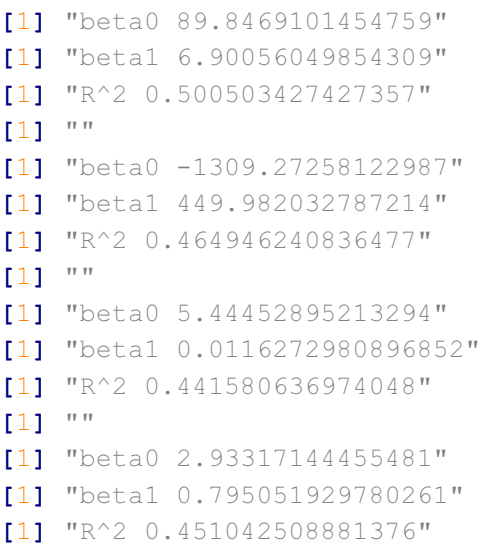

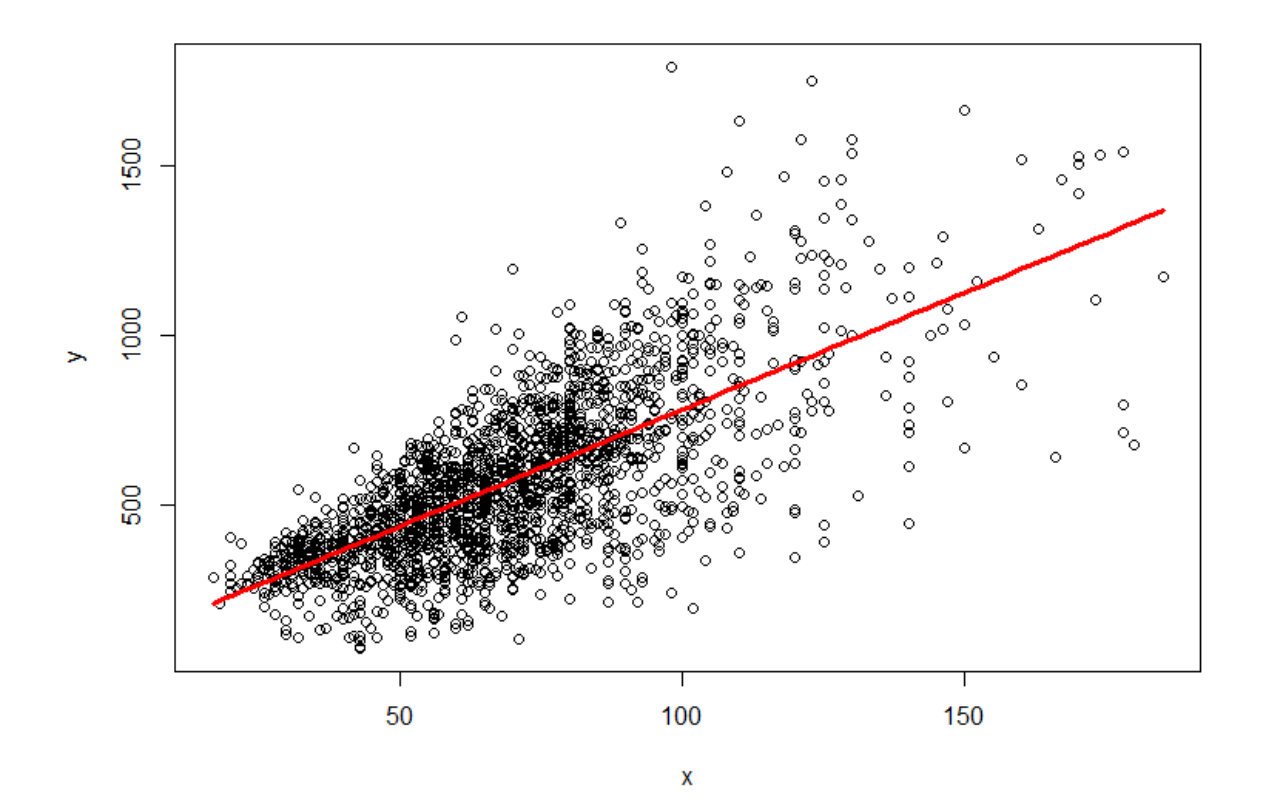

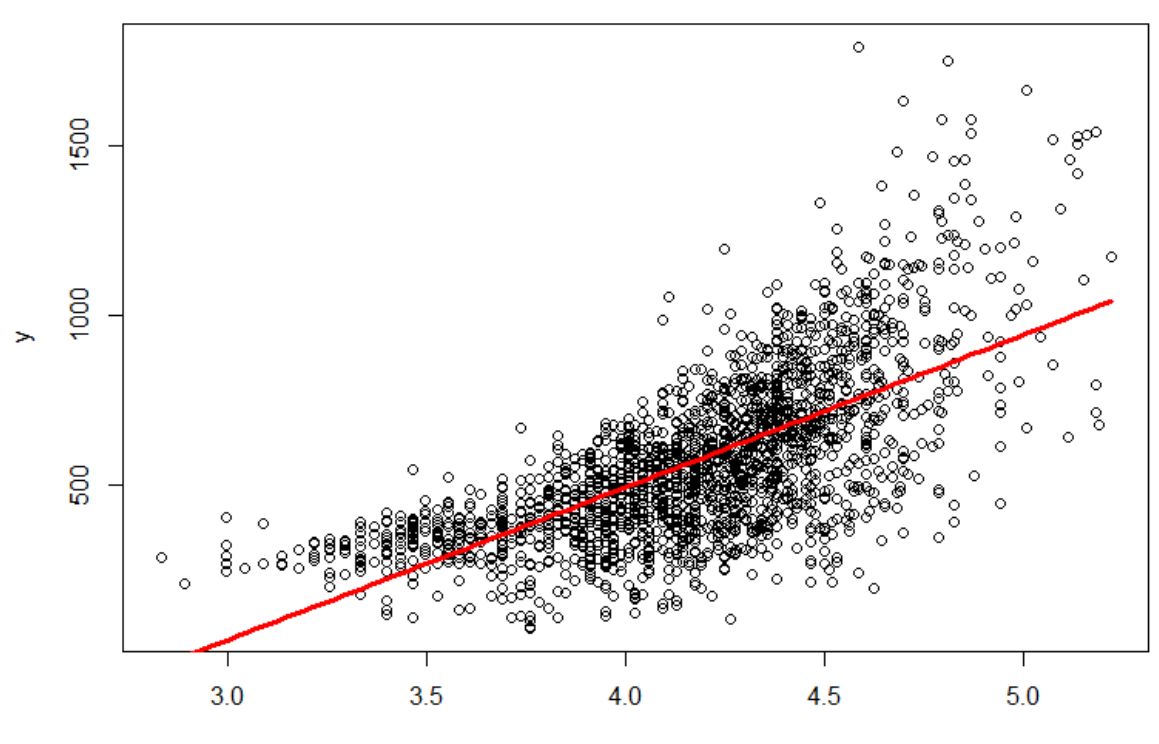

 $log(x)$ 

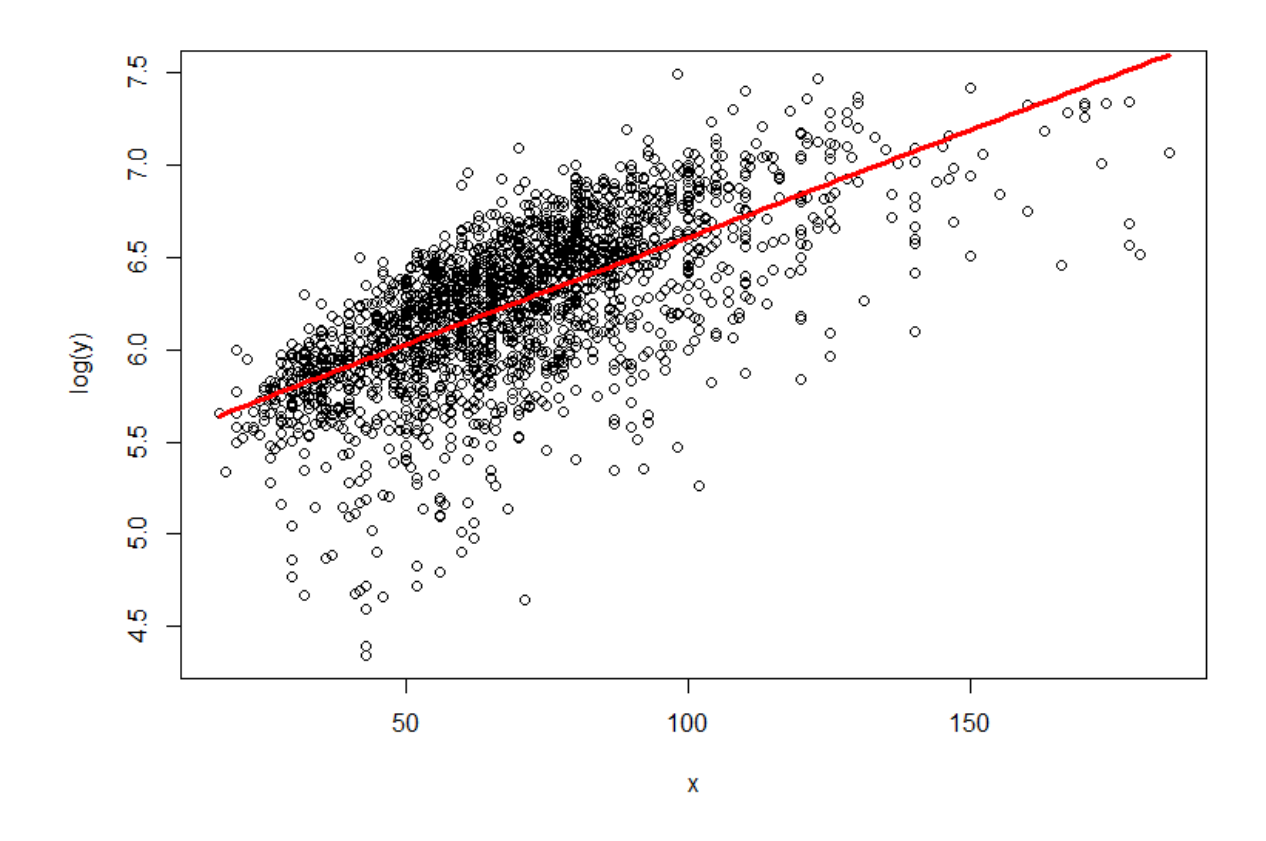

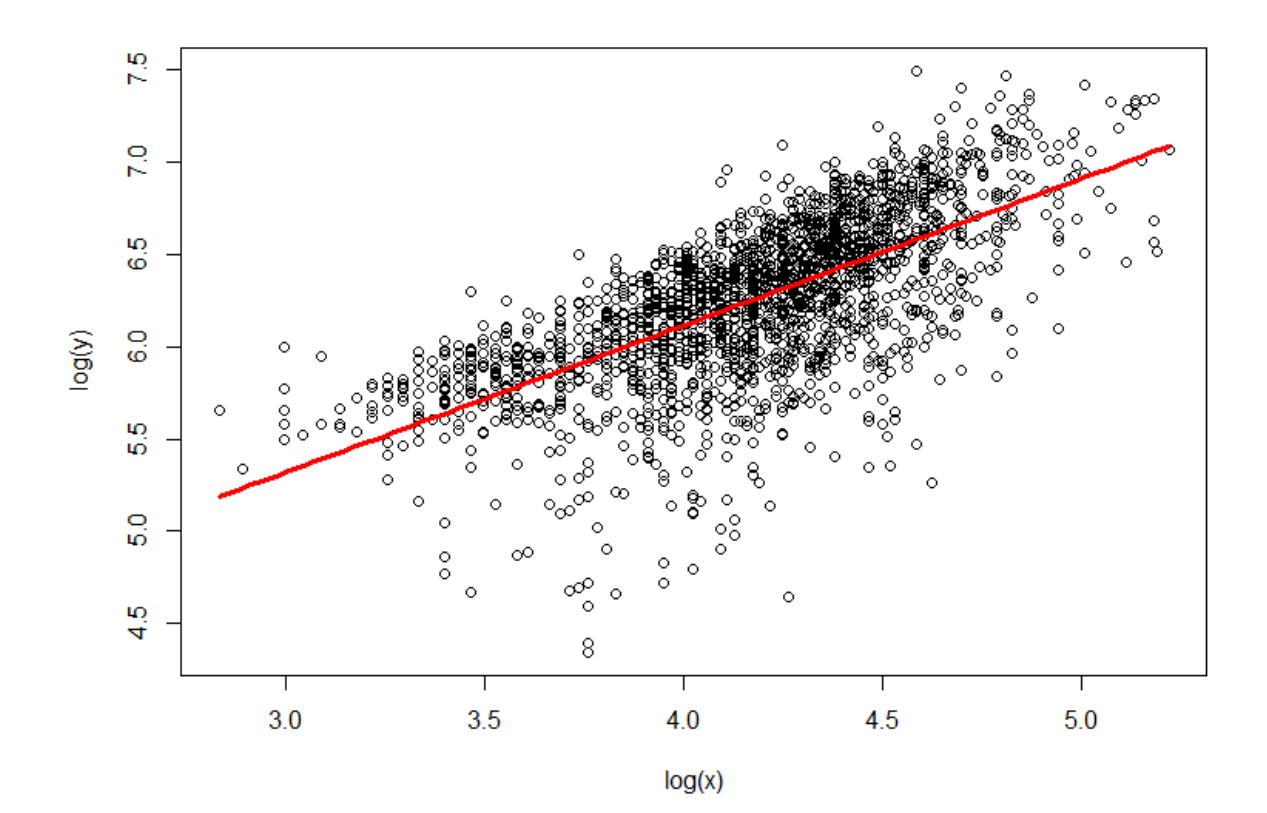